## Borland C++ Bulder MATLAB

### $\triangleright$  BCB MATLAB

### $\triangleright$  BCB

### BCB MATLAB

1. MATLAB\extern\include\engine.h  $BCB$  \include engine.h 2001/3/14 3.86KB MATLAB6.1

### engine.h

2. BCB project  $\rightarrow$  options $\rightarrow$  Directories/Conditionals

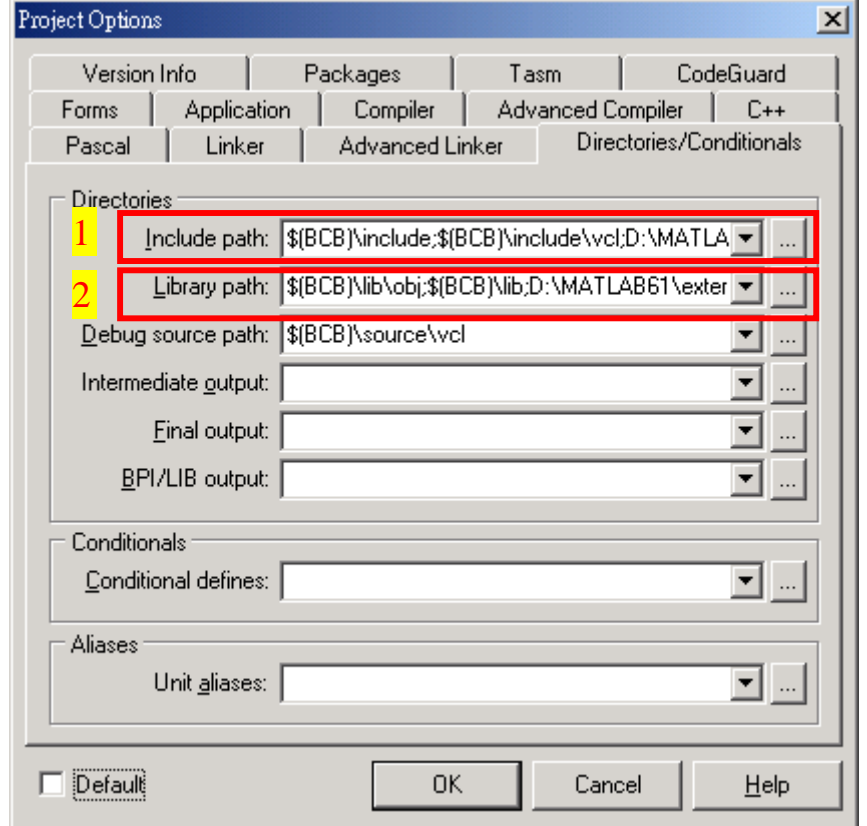

3. Include path Library path MATLAB \*\*\MATLAB\extern\include BCB Include path \*\*\MATLAB\extern\lib\win32\Borland\bc54 BCB Library path

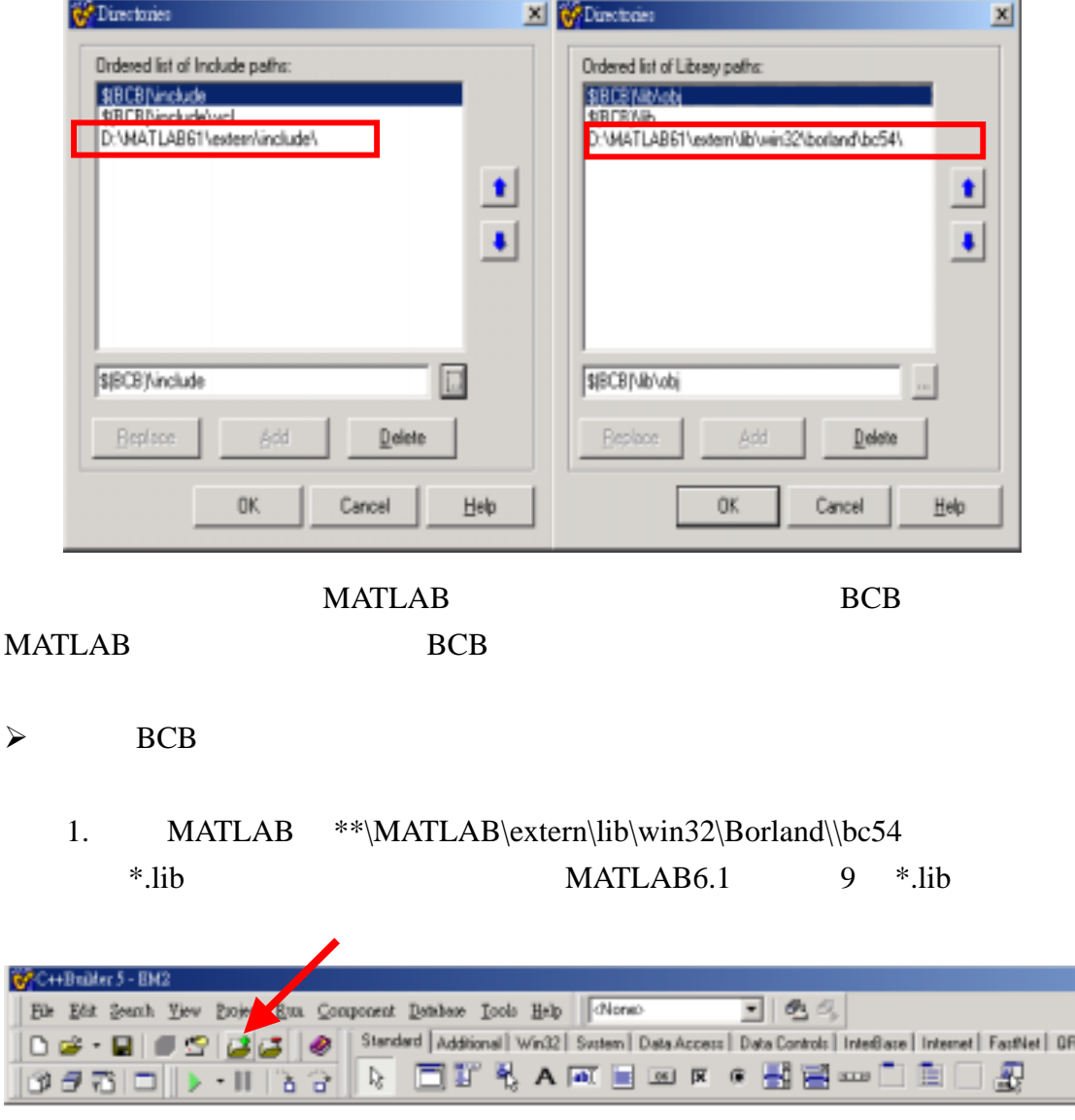

1 add file to project

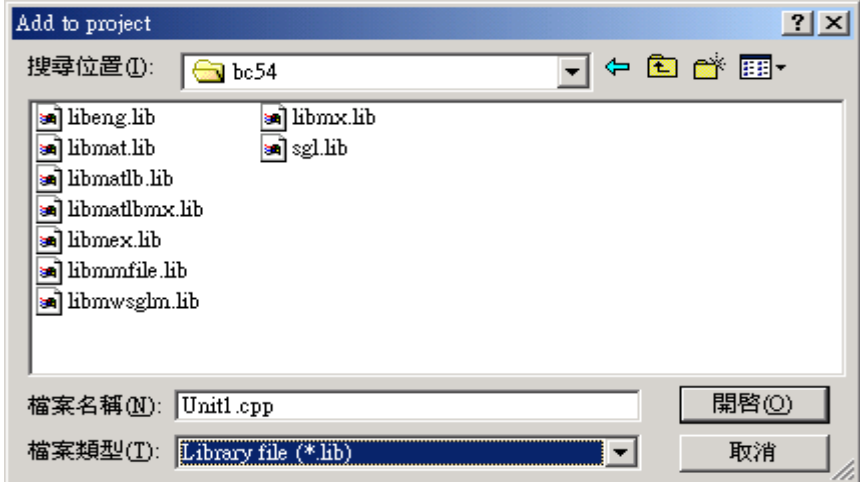

 $2$  \*.lib

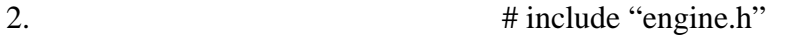

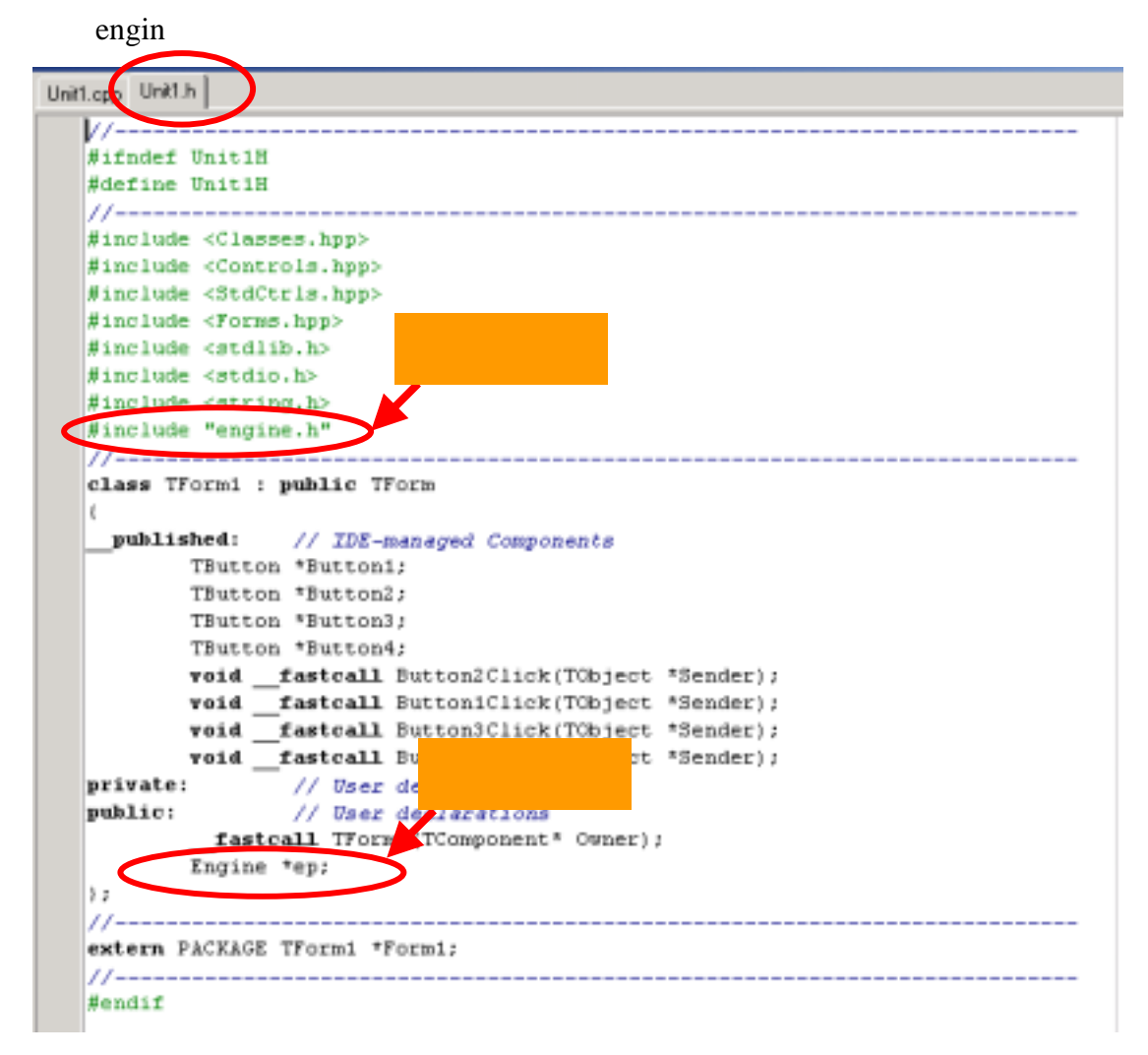

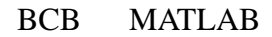

# BCB MATLAB

### ¾ 啟動 MATLAB **– engOpen( )**

```
example:
```
ep = engOpen();

### ¾ 關閉 MATLAB – **engClose( )**

example:

engClose(ep);

### $\triangleright$  MATLAB

**–mxArray**, **–mxCreateDoubleMatrix( )**, **–mxSetName( )**, **–memcpy( )**, **–mxGetPr( )**, **–engPutArray( )**

example:

//Create a variable from our data

double time $[10] = \{ 0, 1, 2, 3, 4, 5, 6, 7, 8, 9 \};$ 

mxArray \*T = NULL;

T = mxCreateDoubleMatrix(1, 10, mxREAL);

mxSetName(T, "T");

memcpy((char \*) mxGetPr(T), (char \*) time, 10\*sizeof(double));

//Place the variable T into the MATLAB workspace

engPutArray(ep, T);

### $\triangleright$  BCB MATLAB

 $mxArray * Acpy = NULL;$ double \*Dreal;

 $Aopy = engGetArray(ep," MATLAB"$ ;  $Dreal = mxGetPr(Acpy);$ 

Bimelab301, Depart. Of BIME, NTU